# 存货发出成本之总账核算方法

# 陈福军 赵 聪

(山东理工大学商学院 山东淄博 255012 山东工商学院国际商学院 山东烟台 264005)

【摘要】存货发出成本核算是企业会计核算处理的重要工作之一,依靠用友总账系统所提供的数量核算、项目 核算及期末转账功能,借助账务函数通过发出数量账务系统取数、内设计算公式、报表取数等方法可以有效实现存 货发出成本核算的自动化,提高存货发出成本核算的质量和效率,有助于促进中小企业会计核算信息化的全面实施。

【关键词】存货发出成本 加权平均法 用友财务软件 总账系统 中小企业

如何在不增加企业投资负担的情况下,通过总账系 统实现存货发出成本的核算,成为目前中小企业会计信 息化实施过程中急需解决的问题之一。

## 一、总账核算存货发出成本的基本思路

通过总账系统核算存货发出成本,需要解决存货成 本核算所涉及的存货库存成本、库存数量和存货发出数 量三个要素的数据来源问题。

总账系统的功能结构中提供了数量核算和项目核 算,通过对数量核算和项目核算体系的合理设置,可以实 现通过日常业务凭证的填制,将存货的入库成本和入库 数量正确记载到账务系统数据库中,同时可通过系统所 提供的账务函数从账务数据库中提取存货库存成本和库 存数量,用于计算存货发出成本。

但对于存货发出数量的获取,就目前财务软件的结 构体系而言,除存货销售出库数量可在基础档案合理设 置的基础上,利用账务函数从"主营业务收入"等科目中 提取外,其他方式的存货出库数量总账系统无法予以记 载。对销售出库外的其他存货出库数量可考虑采取以下 两种方式获取:一是将存货发出数量直接定义到存货发 出成本的计算公式中;二是在报表系统中建立存货报表, 通过存货报表记载存货发出数量,然后通过函数从存货 报表中获取。在正确确定了存货发出成本核算三要素数 据来源后,便可以通过总账系统所提供的期末转账功能 定义存货发出成本核算的转账模板,进而实现存货发出 成本的计算并生成相应的记账凭证。

基于上述分析,总账系统核算存货发出成本的基本 处理包括以下几方面的内容:①根据存货核算的具体要 求建立基础档案体系,主要是会计科目体系和项目档案 体系的设置。②通过日常业务凭证正确归集存货的出入 库成本和数量(出库成本和数量仅限于销售出库)。③考 虑存货发出成本核算三要素的获取方式,确定发出数量 的归集方式。④定义核算存货发出成本的自动转账凭证 模板,其关键是取数公式的定义。⑤执行转账凭证模板, 进行存货发出成本计算并生成记账凭证。

## 二、总账核算存货发出成本的三种方法

根据存货出库方式及存货发出成本计算所涉及的三 个要素数据获取途径的不同,总账系统核算存货发出成 本的实现方法主要分为存货发出数量账务系统获取法、 存货发出数量内设公式法和存货发出数量报表获取法三 种。现以用友财务软件核算存货出库为例阐述总账系统 核算存货发出成本的实现过程。假设企业生产加工男式T恤 衫和女式T恤衫两种产品,生产所需原料为棉布、纽扣、缝 纫线、包装袋,企业采用全月平均法核算存货发出成本。

1. 存货发出数量账务系统获取法。存货发出数量账 务系统获取法的实现思路是:当存货出库时,通过相关会 计科目记载其出库数量;当核算出库成本时,从该科目中 获取出库数量,进而实现存货发出成本的计算。

(1)基础档案体系设置。基础档案体系设置是否合理 将直接影响总账核算存货发出成本的实现程度。以前述 案例所采用的全月平均法核算产品销售业务为例,至少 需要将"库存商品"会计科目(科目编码为1405)、"主营业 务收入"会计科目(科目编码为6001)设置为数量核算和 项目辅助核算,同时,还需要按表1要求建立项目核算体 系(括号中数字为编码)。

丰 1 面目核管休玄

|      | <b>ᄼᅠᅟᅠ</b>  |           |             |
|------|--------------|-----------|-------------|
| 项目大类 | 核算科目         | 项目分类      | 项目目录        |
| 库存商品 | 库存商品(1405)   | 视情况<br>设置 | 男式T恤衫(0001) |
|      | 主营业务收入(6001) |           | 女式T恤衫(0002) |

(2)自动转账凭证定义。总账系统中核算存货发出成 本,需要根据存货核算的具体要求,在基础档案体系设置 的基础上,通过自动转账凭证实现。自动转账凭证设置的 关键在于取数公式的定义,对于库存商品的库存成本和 数量可利用期末余额函数QM()和SQM()来获取,而库 存商品的销售出库数量可通过数量发生额函数SFS()获 取。QM()、SQM()和SFS()函数的格式相同,以QM()函 数为例,其语法格式为: QM(会计科目编码, 会计期间, 方 向,项目编码)。

按前例所述,则产品销售出库成本核算的转账凭证 可按表2所示进行设置。

| 23. W    |          | $\overline{\phantom{a}}$ |        | HH 2D EI AA 2 T 2 A 2 A 2 J L A 2 L                                                            |                          |
|----------|----------|--------------------------|--------|------------------------------------------------------------------------------------------------|--------------------------|
| 摘要       | 科目<br>编码 | 项目                       | 方<br>向 | 金额公式                                                                                           | 数量公式                     |
|          | 6401     |                          | 借      | CE()                                                                                           |                          |
| 销售<br>商品 | 1405     | 男式<br>T恤衫                | 贷      | QM(1405,月,借,0001)/<br>SQM(1405,月,借,0001)<br>$*SFS(6001, \mathcal{A}, \hat{\mathcal{B}}, 0001)$ | SFS(6001,<br>月,贷,0001)   |
|          | 1405     | 女式<br>T恤衫                | 贷      | QM(1405,月,借,0002)/<br>SQM(1405,月,借,0002)<br>$*SFS(6001, \mathcal{A}, \hat{\mathcal{B}}, 0002)$ | SFS(6001,<br>月, 贷, 0002) |

表 2 产品销售成本转账凭证

表中取数公式的含义,以 QM(1405,月,借,0001)/ SQM(1405,月,借,0001)∗SFS(6001,月,贷,0001)为例, 其内涵为从总账系统提取科目编码为1405(库存商品)、 库存商品项目编码为0001(男式T恤衫)的期末余额除以 期末数量余额计算平均单位成本,再乘以从账务系统提 取的科目编码为6001(主营业务收入)、库存商品项目编 码为 0001(男式T恤衫)的本期贷方发生额(即男式T恤 衫的销售数量)计算男式T 恤衫的销售出库成本。

按上述方式定义转账凭证后,当企业进行产品销售 确认销售收入时,编制销售收入确认记账凭证并记载销 售数量,期末执行转账凭证核算销售出库成本并生成相 应记账凭证。

(3)适用范围与条件。存货发出数量账务系统获取法 比较适合于采用全月平均法核算存货销售出库成本的业 务,而对于非销售出库业务或采用其他计价方式(如移动 加权平均法、先进先出法)核算存货销售出库业务,此方 法无法正确实现存货发出成本的核算。若"库存商品"、 "主营业务收入"和"主营业务成本"三个科目在结构体系 设计相同,也可采用系统预设的销售成本结转方式核算 库存商品发出成本,但系统预设的销售成本结转方式不 适合于库存商品以外的其他存货的销售成本核算。

2. 存货发出数量内设公式法。该方法是将存货发出数 量直接定义到成本计算公式中来计算存货的发出成本。

(1)基础档案体系设置。以前述案例所采用的全月平 均法核算产品生产领用原材料业务为例,需要将"原材

## 全国中文核心期刊·财会月刊□

料"会计科目(科目编码为1403)设置为数量核算和项目 辅助核算,将"生产成本——直接材料"会计科目(科目编 码为500101)设置为项目辅助核算,同时,还需要按表3要 求建立项目核算体系(括号中数字为编码)。

丰 3 面目核質休安

|      | 2 H KATTLE AN          |           |              |  |  |
|------|------------------------|-----------|--------------|--|--|
| 项目大类 | 核算科目                   | 项目分类      | 项目目录         |  |  |
| 生产成本 |                        | 视情况<br>设置 | 男式T恤衫(0001)  |  |  |
|      | 生产成本——<br>直接材料(500101) |           | 女式T恤衫(0002)  |  |  |
|      |                        |           | 产品共耗(0003)   |  |  |
|      | 原材料(1403)              | 视情况<br>设置 | 棉布( $0003$ ) |  |  |
| 原材料  |                        |           | 缝纫线(0004)    |  |  |
|      |                        |           | 纽扣(0005)     |  |  |
|      |                        |           | 包装袋(0006)    |  |  |

(2)自动转账凭证定义。存货发出数量内设公式法自 动转账凭证取数公式,通过对于原材料库存成本和数量 可分别利用期末余额函数QM()和SQM()来获取,而原 材料领用发出数量则直接定义到公式中。

以前例所述,若企业生产加工男式T恤衫本期共领用 棉布500米、缝纫线5锭、纽扣1 500粒、包装袋500个,则 转账凭证可按表4所示进行设置。

表 4 初工男式T恤衫领用原材料转账凭证

| 摘要                       | 科目<br>编码 | 项目        | 方<br>向 | 金额公式                                                                          | 数量<br>公式 |
|--------------------------|----------|-----------|--------|-------------------------------------------------------------------------------|----------|
| 加工男<br>式T恤<br>衫领用<br>原材料 | 500101   | 男式<br>T恤衫 | 借      | CE()                                                                          |          |
|                          | 1403     | 棉布        | 贷      | QM(1403, H, H, 0003)/SQM<br>$(1403, \mathfrak{H}, \mathfrak{f}_1, 0003)$ *500 | 500      |
|                          | 1403     | 缝纫线       | 贷      | QM(1403,月,借,0004)/SQM<br>$(1403, \mathfrak{H}, \#, 0004)$ *5                  | 5        |
|                          | 1403     | 纽扣        | 贷      | QM(1403, H, H, 0005)/SQM<br>$(1403, \mathfrak{H}, \mathfrak{f}$ , 0005)*1 500 | 1 500    |
|                          | 1403     | 包装袋       | 贷      | QM(1403, H, H, 0006)/SQM<br>$(1403, \text{A}, \text{#}, 0006)$ *500           | 500      |

表中公式含义以QM(1403,月,借,0003)/SQM(1403, 月,借,0003)∗500为例,公式内含为从总账系统提取科目 编码为1403(原材料)、原材料项目编码为0003(棉布)的 期末余额除以期末数量余额计算平均单位成本,再乘以 500(发出数量)计算出库成本。

按上述方式定义转账凭证后,执行转账凭证生成即 可完成存货发出成本的计算。

(3)适用范围与条件。存货发出数量内设公式法比较 适合于采用加权平均法核算材料定额领用情况,即企业 采用全月平均法核算且每月领用种类和数量均相同,或 采用移动加权平均法核算且每次领用种类和数量均相同 的企业。如果领用原材料种类和数量不固定,则每次生成

### □财会月刊·全国优秀经济期刊

凭证前需要先对转账凭证模板进行修改后再执行凭证的 生成处理。

3. 存货发出数量报表获取法。存货发出数量报表获 取法是以报表作为数据过渡,记录存货发出数量,甚至可 以从账务数据库中获取存货成本和数量完成发出成本计 算,再回馈到总账自动转账凭证中,从而实现存货发出成 本的核算。

(1)基础档案体系设置。采用该方法核算存货发出成 本,基础档案体系设置与其他两种方法要求相同。

(2)存货发出成本核算报表建立。存货发出成本核算 报表结构的设计,需要考虑数据回馈凭证情况、存货领用 次数、企业管理需求等因素,以前例,假设企业加工男式 T 恤衫每月领用原材料次数最多为3次,则报表结构可按 表5所示进行设计。

表 5 5 5 男式 T恤衫领用材料统计表

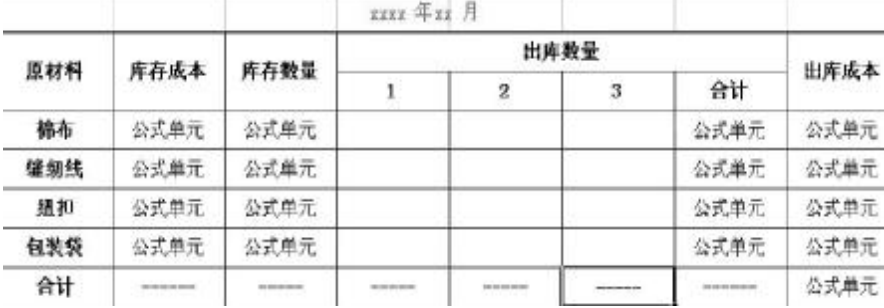

以领用棉布为例,相关公式定义为:库存成本 B5= QM("1403",月,,,,"0003"),含义为从总账系统提取科目编 码为1403(原材料)、原材料项目编码为0003(棉布)的期 末余额;库存数量 C5= SQM("1403",月,,,,"0003"),从总账 系统提取科目编码为1403(原材料)、原材料项目编码为 0003(棉布)的期末数量;出库数量合计 G5= PTOTAL (D5:F5);出库成本H5= B5/C5∗G5。

当生产领用原材料时,根据领料单录入各次出库数 量,执行报表重新计算,系统自动完成出库成本计算。

(3)自动转账凭证定义。选用存货发出数量报表获取 法核算存货发出成本,若报表结构设计如表5所示,则自 动转账相关数据可全部源于报表。在用友财务软件中可 通过UFO()函数实现凭证从报表取数,UFO()函数基本 格式为:UFO(报表文件名,[页号],行号,列号),参数"页号" 为可选项,默认为第1页。

以获取领用棉布数量为例,则转账凭证相关分录取 数公式定义如表6所示。表中金额公式也可定义为QM(" 1403", 月,,,,"0003")/ SQM("1403", 月,,,,"0003")\* UFO(E:\存货出库统计表\男式T恤衫加工领用材料统计 表.rep,,5,7),即只从报表获取存货发出数量,其他数据 源于账务系统。

项目 金额 公式 数量 公式 公式  $UFO(E:\ A \$  优 出 库统 计 表\ 男式 T 恤衫加工领用材料统 计表.rep,,5,8)  $UFO(E:\mathcal{A} \, \hat{J} \, \text{if} \, \hat{J} \, \hat{K} \, \text{if} \, \hat{K}$ 男式 T 恤衫加工领用材料统 计表.rep,,5,7) 公式含义 取报表"男式T恤衫加工领 用材料统计表.rep"第5行、 第8列所在单元的数据 取报表"男式T恤衫加工领 用材料统计表.rep"第5行、 第7列所在单元的数据 表 6 凭证报表取数公式

在UFO报表中录入领用数量并对报表进行计算保存 后,执行转账凭证生成即可生成存货发出成本核算的记 账凭证。

(4)适用范围与条件。存货发出数量报表获取法适合 于各种情形存货发出成本的核算,但其在非定额领用和 多批次领用情况以及采用先进先出法核算存货发出成本 方面更具优势。

> 三、总账核算存货发出成本的 注意事项

> 第一,总账系统核算存货发出 成本,因存货计价方式选择不同, 基础档案体系设置存在较大的差 异。会计科目体系、存货项目档案 体系等基础设置必须根据存货计 价方式的选择进行设置,如存货发 出成本采用加权平均法核算,则需 要以存货名称建立项目档案体系;

若采用先进先出法核算,则需要以存货入库批次建立项 目档案;若采用个别计价法核算,则需要以单件存货名称 建立项目档案。

第二,进行转账凭证生成时,一定要确保与存货核算 相关的业务已填制凭证并已审核记账。

第三,不论是采用存货发出数量内设公式法,还是存 货发出数量报表获取法,在转账凭证生成前,一定要确认 存货发出数量无误。

第四,采用存货发出数量报表获取法核算,必须对报 表进行计算并保存后,再进行转账凭证的生成处理,否则 获取的数据将是计算前或未保存前的数据,最终导致计 算结果出错。

依靠总账系统自动转账功能来核算存货的发出成 本,是一种比较简捷的方法,可以有效实现存货发出成本 核算的自动化,提高存货发出成本核算的质量和效率,促 进中小企业存货核算信息化的全面实施。

#### 主要参考文献

1. 郭新芳.用友T3中销售成本结转处理方法探讨.财 会月刊,2013;24

2. 陈福军.会计电算化(第2版).大连:东北财经大学 出版社,2013

 $\Box$ •102•2014.11上